# ELECTRONIC GENERAL OFFER PROCESS WORKFLOW

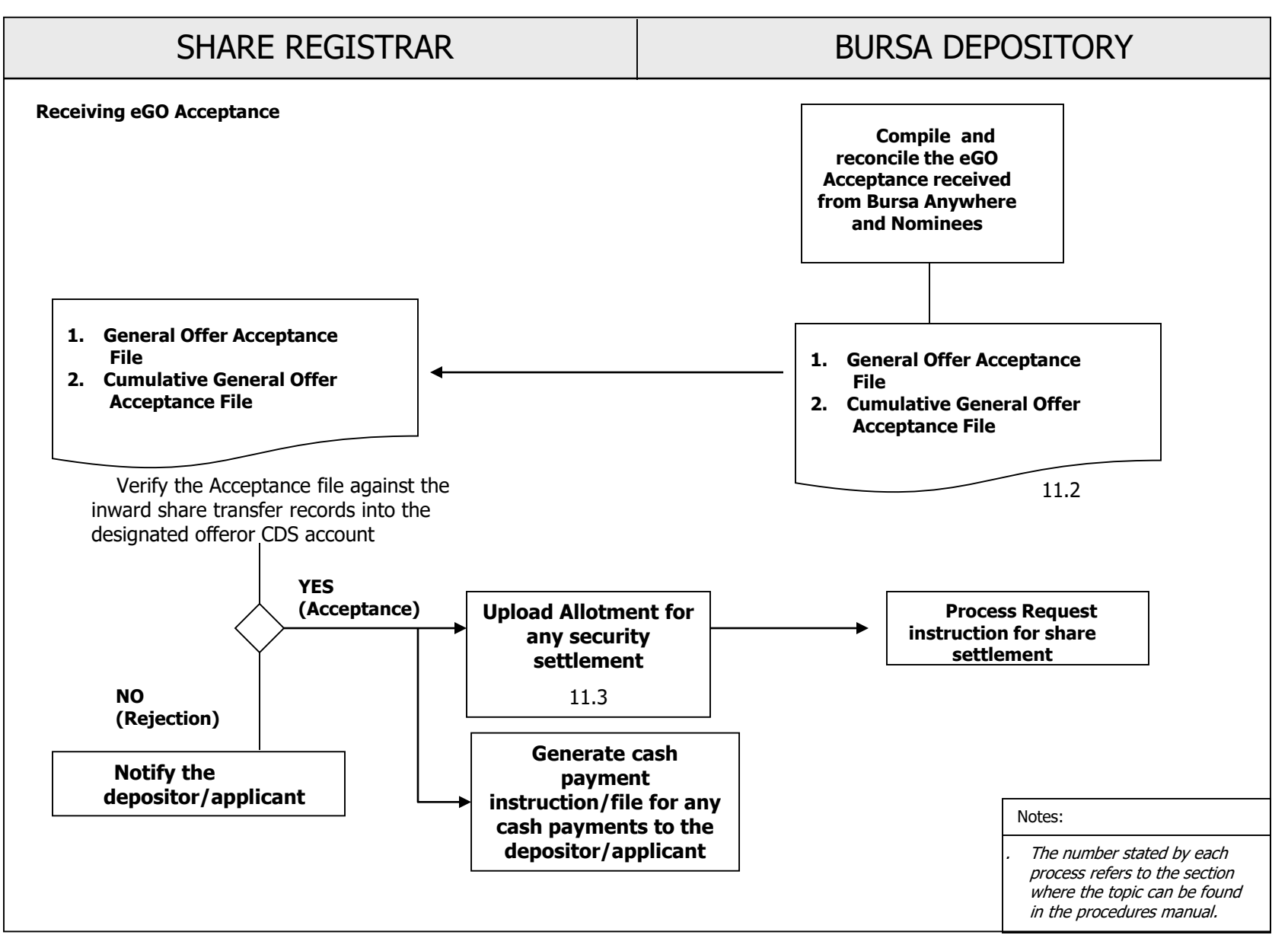

This chapter describes the tasks involved in processing of General Offer Acceptance that are received electronically.

### **11.1 Notification of eGO Events**

- 11.1.1 Offeror/Issuer/ share registrar to notify Bursa Depository during the drafting of Offer Document, on any new General Offer exercise and appoint Bursa Depository to provide the eGO Service.
- 11.1.2 Offeror to ensure that the Offer Document incorporates the procedures for shareholders to accept the General Offer via eGO.

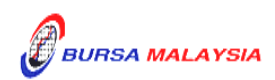

#### **11.2 Receiving eGO Acceptances**

- 11.2.1 Receive the following files from eRapid:
	- a. General Offer Acceptance File
		- *Note: General Offer Acceptance File consist of information on new electronic acceptance of general offer on the day for a General Offer exercise. Depositor's acceptance will only be included in this file once the securities have been approved by the authorised depository agent to be transferred to the offeror's CDS account.*

*The General Offer Acceptance File will have indicators denoting applications submitted via Nominees eGO and Bursa Anywhere.*

- b. Cumulative General Offer Acceptance File
	- *Note: Cumulative General Offer Acceptance File consist of information on total electronic applications received for a particular General Offer exercise.*
- 11.2.2 Upon processing the acceptance of the electronic General Offer acceptances, Offeror/Issuers/ share registrar can proceed with the settlement process together with the accepted applications that are submitted via the physical forms.
	- *Note: Any cash settlement shall be paid into the depositor's eDividend bank accounts as provided in the General Offer Acceptance File/ Cumulative General Offer Acceptance File.*

*Any settlement involving allotment of listed securities shall be credited into the depositor's CDS account used for accepting the General Offer.*

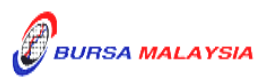

### **11.3 Request For Allotment Processing for Securities Settlement**

- 11.3.1 The procedures are as per those stated in Section 6.4 Request For Corporate Exercise Allotment Processing, Section 6.5 – Receipt of Allotment Rejected Results and Section 6.6 – Receipt of Accepted Allotment Results in Chapter 6.
- 11.3.2 Upon confirmation of allotment results are in order, the Issuer/share registrar will receive an **Allotment Notification (ERAPID) Report** (Appendix 21A) at eRapid for the appropriate share certificate to be issued to Bursa Malaysia Depository Nominees Sdn Bhd or certificate(s) for bearer securities deposited with the Depository for the total number of securities to be credited.

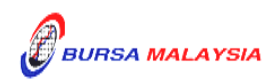

#### **11.4 Crediting Of Allotted Securities**

- 11.4.1 Bursa Depository to credit the allotment on the eve of the listing date upon obtaining confirmation on the listing date from the followings:
	- a. Notification issued by Bursa Malaysia Securities Bhd.
	- b. Announcement made by the Issuer
- 11.4.2 On the listing day, download the following files from eRapid:
	- a. Crediting Data File (after crediting)
	- b. Allotment Data Control File.
	- *Note: The files contained a list of all the credited CDS accounts based on the records in the allotment file.*
- 11.4.3 Receive the **Confirmation Letter For Corporate Exercise Crediting** (Appendix 22) on the listing day.

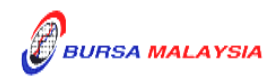

Chapter: 11 ELECTRONIC GENERAL OFEER (EGO) Section: 11.5 e-Payments of Cash Settlement to Applicants Who Applied via Physical

Acceptance Forms

## **11.5 e-Payments of Cash Settlement to Applicants Who Applied via Physical Acceptance Forms**

- 11.5.1 Offeror/Issuer intending to make cash settlement payments for accepted applications, directly into the depositors' bank account registered with Bursa Depository shall submit a letter confirming that depositor's consent has been obtained to enable Bursa Depository to disclose their bank account details for purposes of making electronic payments to shareholders instead of via cheque.
	- *Note: This Confirmation letter is to be submitted together with relevant supporting documents such as extracted pages of Offer Document and the Acceptance Form indicating depositor's consent has been obtained to enable Bursa Depository to disclose their bank account details.*
- 11.5.2 After forwarding the Confirmation Letter to Bursa Depository, the offeror/issuer/share registrar is to upload to eRapid, the request file ("*eRights Depositor Refund File*") with the relevant depositors' records as set out in the "Registrar/Issuing House CDS Interface" document.
	- *Note : The offeror/issuer/share registrar will be using the same process in Rights Issues to receive depositor's eDividend bank account information via the eRights Depositor Refund Response File, to make the electronic cash payments pursuant to the general offer/take-over offer.*
- 11.5.3 Upon successfully validating the records in the request file, Bursa Depository will generate *eRights Depositor Refund Response File* with the bank accounts details provided by the relevant depositors.
- 11.5.4 Offeror/Issuer/Share Registrar is to download the *eRights Depositor Refund Response File* from eRapid to process the cash payments.

 $4444$ 

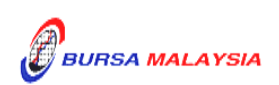